**ESCOLA DE APERFEIÇOAMENTO DE OFICIAIS**

**Cap Com LEANDRO ARAÚJO DA SILVA**

### **OTIMIZAÇÃO DA PRODUÇÃO DE CONHECIMENTOS NA GUERRA ELETRÔNICA ESTRATÉGICA: UMA ABORDAGEM INDEPENDENTE DO CONTEÚDO DAS EMISSÕES**

**Rio de Janeiro**

**2018**

**ESCOLA DE APERFEIÇOAMENTO DE OFICIAIS**

# **Cap Com LEANDRO ARAÚJO DA SILVA**

### **OTIMIZAÇÃO DA PRODUÇÃO DE CONHECIMENTOS NA GUERRA ELETRÔNICA ESTRATÉGICA: UMA ABORDAGEM INDEPENDENTE DO CONTEÚDO DAS EMISSÕES**

Dissertação de Mestrado apresentada à Escola de Aperfeiçoamento de Oficiais, como requisito parcial para a obtenção do grau de Mestre em Ciências Militares.

ORIENTADOR: Cel Com Carlos Henrique do Nascimento Barros

**Rio de Janeiro**

### **Cap Com LEANDRO ARAÚJO DA SILVA**

### **OTIMIZAÇÃO DA PRODUÇÃO DE CONHECIMENTOS NA GUERRA ELETRÔNICA ESTRATÉGICA: UMA ABORDAGEM INDEPENDENTE DO CONTEÚDO DAS EMISSÕES**

Dissertação de Mestrado apresentada à Escola de Aperfeiçoamento de Oficiais, como requisito parcial para a obtenção do grau de Mestre em Ciências Militares.

Aprovado em de de 2018

**Banca Examinadora**

**\_\_\_\_\_\_\_\_\_\_\_\_\_\_\_\_\_\_\_\_\_\_\_\_\_\_\_\_\_\_\_\_\_\_\_\_\_\_\_\_**

Presidente/EsAO

\_\_\_\_\_\_\_\_\_\_\_\_\_\_\_\_\_\_\_\_\_\_\_\_\_\_\_\_\_\_\_\_\_\_\_\_\_\_\_\_\_\_\_\_\_\_\_\_ CARLOS HENRIQUE DO NASCIMENTO BARROS – Cel Doutor em Ciências Militares 1º membro/EsAO

\_\_\_\_\_\_\_\_\_\_\_\_\_\_\_\_\_\_\_\_\_\_\_\_\_\_\_\_\_\_\_\_\_\_\_\_\_\_\_\_\_\_\_\_\_

2º membro/EsAO

À minha esposa, Francinne, e ao nosso filho Heitor – tudo que tenho de mais precioso – que padecem as consequências das minhas escolhas, e nem por isso deixam de me apoiar integralmente.

#### **AGRADECIMENTOS**

À Deus, princípio e fim de todas as coisas, que me concedeu a dádiva da vida e a energia para seguir sempre em frente.

À minha esposa Francinne, rocha inabalável e pedra fundamental na sustentação da nossa família, que se superou dia a dia ao longo dessa jornada, suportando minha ausência e amparando nosso príncipe.

Ao meu filho Heitor que, apesar da tenra idade, suportou minha ausência com sua coragem típica.

Aos meus pais, Isabel e Menézio, sem os quais eu não teria chegado até aqui. Obrigado pelos valores ensinados – são eles que norteiam todas as minhas decisões.

Ao Tenente-Coronel Fernando, pelas informações prestadas com oportunidade e pela disponibilidade de seu tempo.

Ao Cap De Faria, por todo empenho em contribuir decisivamente para a concretização desta pesquisa.

Ao Cel Nascimento, pela compreensão em relação às dificuldades encontradas ao longo desta jornada e pela orientação segura quando necessária.

Vivemos com o que recebemos, mas marcamos a vida com o que damos (WINSTON CHURCHILL).

#### **RESUMO**

Este trabalho propõe um método de utilização dos dados disponibilizados publicamente pela Agência Nacional de Telecomunicações (ANATEL) que garanta maior eficiência à atividade de Inteligência do Sinal (Intlg Sin), em particular Inteligência de Comunicações (COMINT), realizada pelo Centro Regional de Monitoramento de Fronteiras do Comando Militar do Oeste (CRM/CMO). O relatório da pesquisa introduz os conceitos básicos relacionados à Intlg Sin, bem como seu histórico no Exército Brasileiro (EB) até o advento do Sistema Integrado de Monitoramento de Fronteiras (SISFRON), no qual se insere o CRM/CMO. Apresenta, ainda, a ANATEL por meio de seu histórico e suas atribuições, tudo juridicamente fundamentado. Através de um experimento realizado pelo CRM/CMO, este trabalho comprova que a utilização de listas negativas baseadas em dados disponibilizados pela ANATEL, na fase de planejamento da missão de Medidas de Apoio de Guerra Eletrônica (MAGE), proporciona um registro mais eficiente das emissões no espectro eletromagnético. Por fim, como produto desta pesquisa, propõe-se um caderno de instrução que registra o método testado a fim de divulgá-lo ao público interessado.

**Palavras-chave: Inteligência do Sinal. COMINT. CRM/CMO. SISFRON. ANATEL.**

#### **ABSTRACT**

This work proposes a method of using publicly available data from the National Telecommunications Agency (ANATEL) to ensure greater efficiency in the activity of Signal Intelligence (SIGINT), in particular, Communications Intelligence (COMINT), carried out by the Regional Monitoring Center of Borders of the Western Military Command (CRM / CMO). The research report introduces the basic concepts related to SIGINT, as well as its history in the Brazilian Army (EB) until the advent of the Integrated Border Monitoring System (SISFRON), in which the CRM / CMO is inserted. It also presents ANATEL, through its history and its attributions, all legally grounded. Through an experiment conducted by CRM / CMO, this work proves that the use of negative lists based on data provided by ANATEL, in the planning phase of the Electronic Warfare Support Measures (MAGE) missions, provides a more efficient record of emissions in the electromagnetic spectrum. Finally, as a product of this research, an instruction book is proposed that registers the tested method in order to divulge it to the interested public.

**Keywords: Signals Intelligence. COMINT. CRM/CMO. SISFRON. ANATEL.**

# **LISTA DE GRÁFICOS**

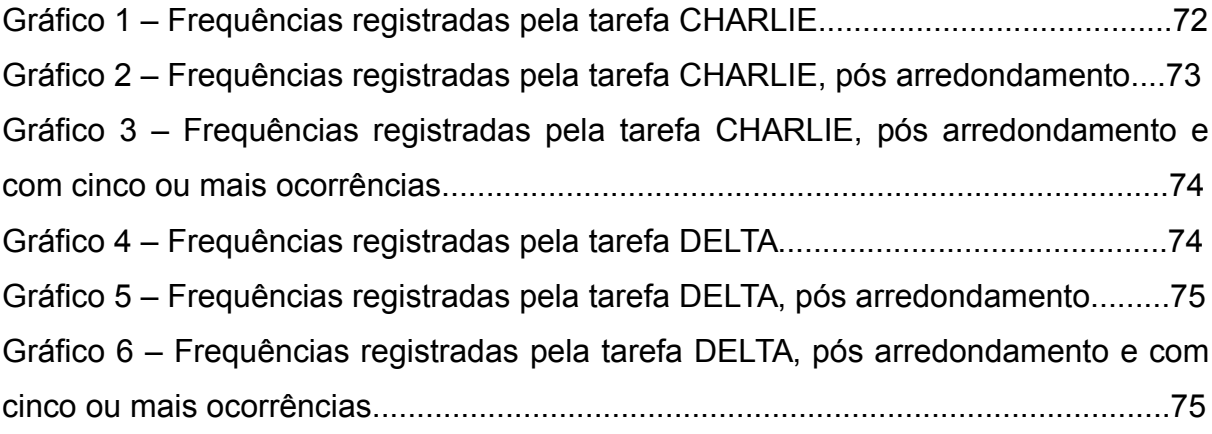

# **LISTA DE FIGURAS**

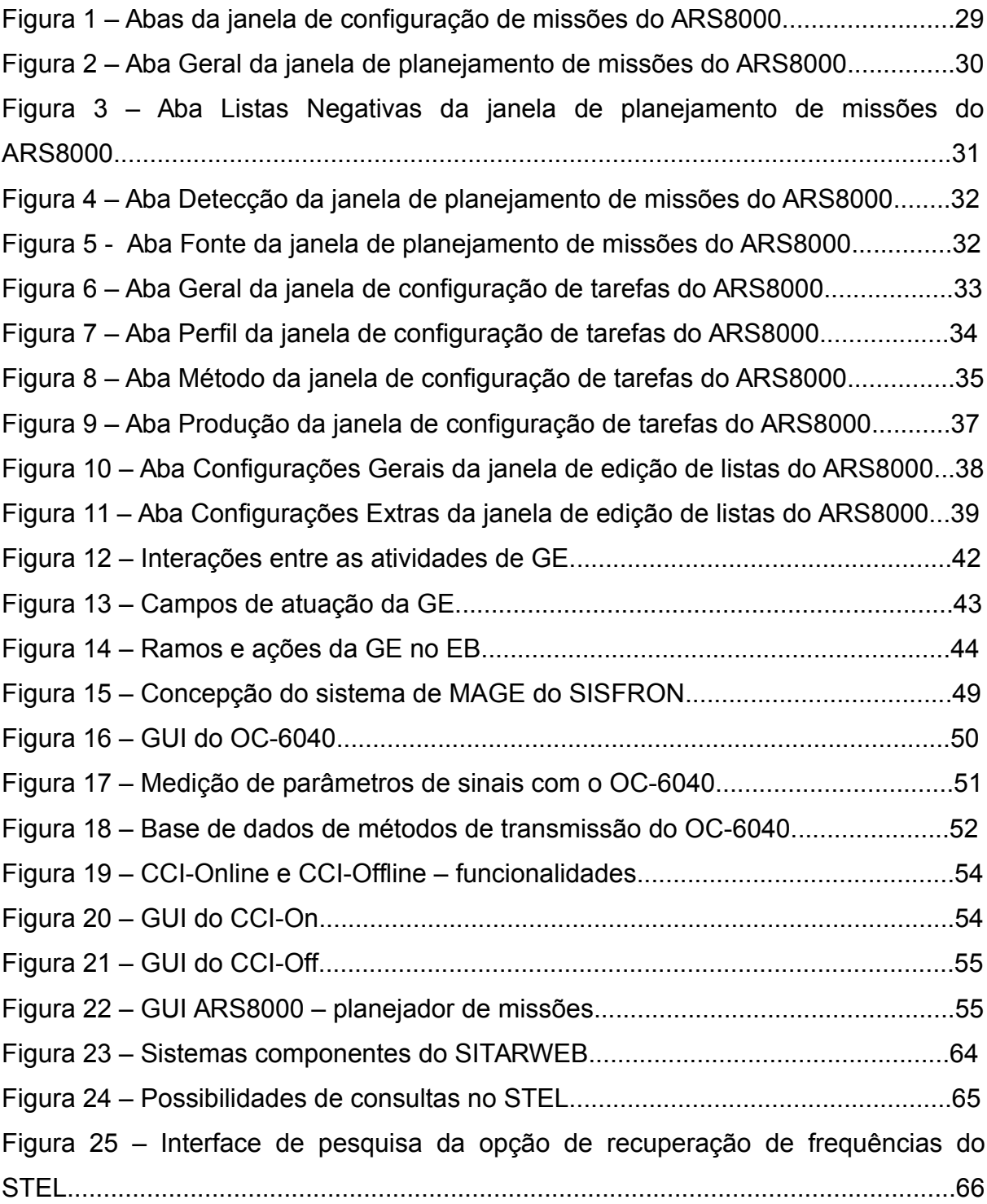

# **LISTA DE QUADROS**

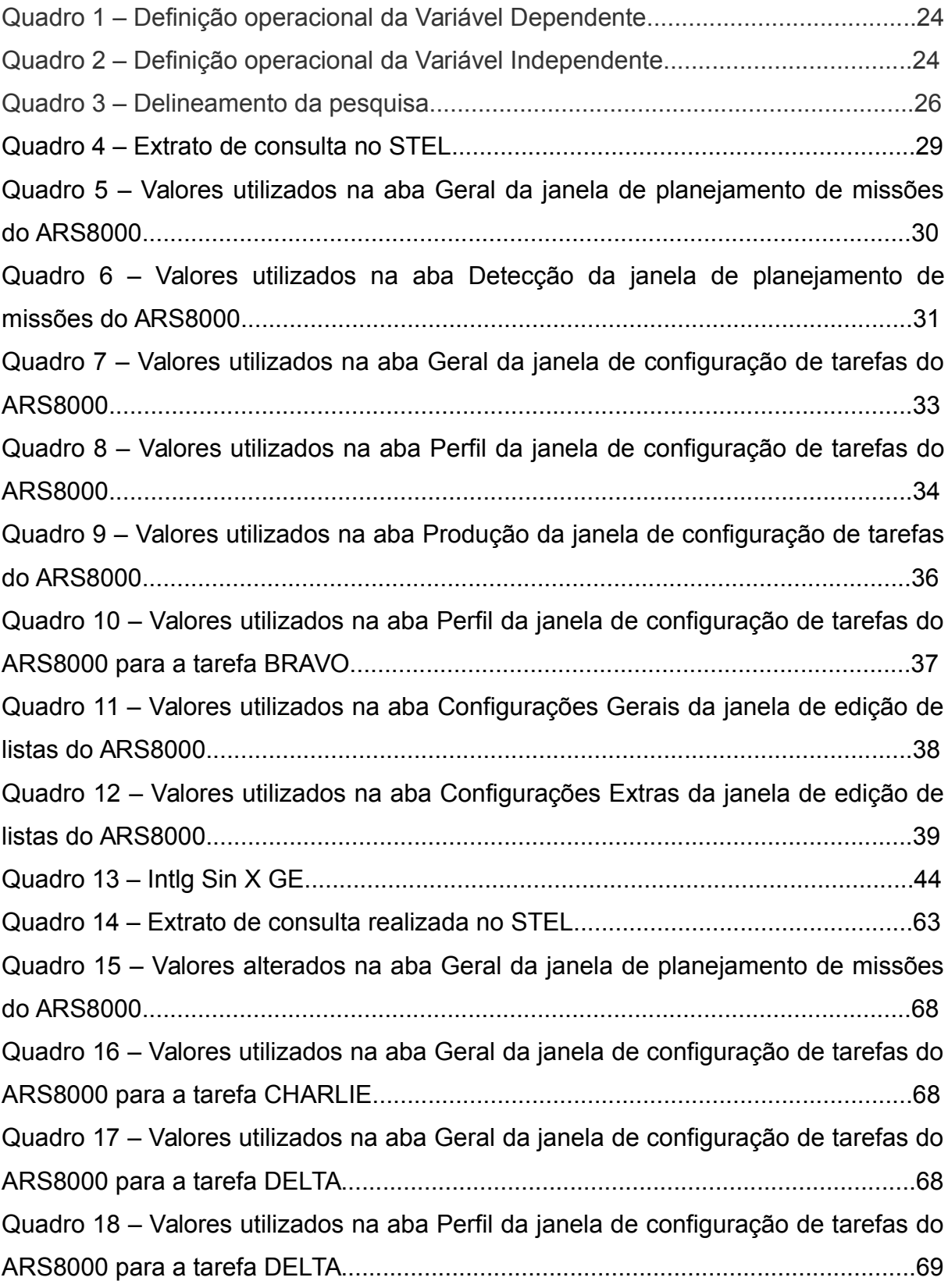

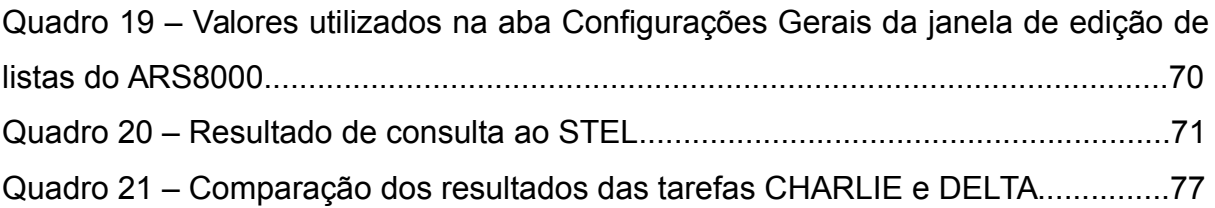

# **LISTA DE ABREVIATURAS**

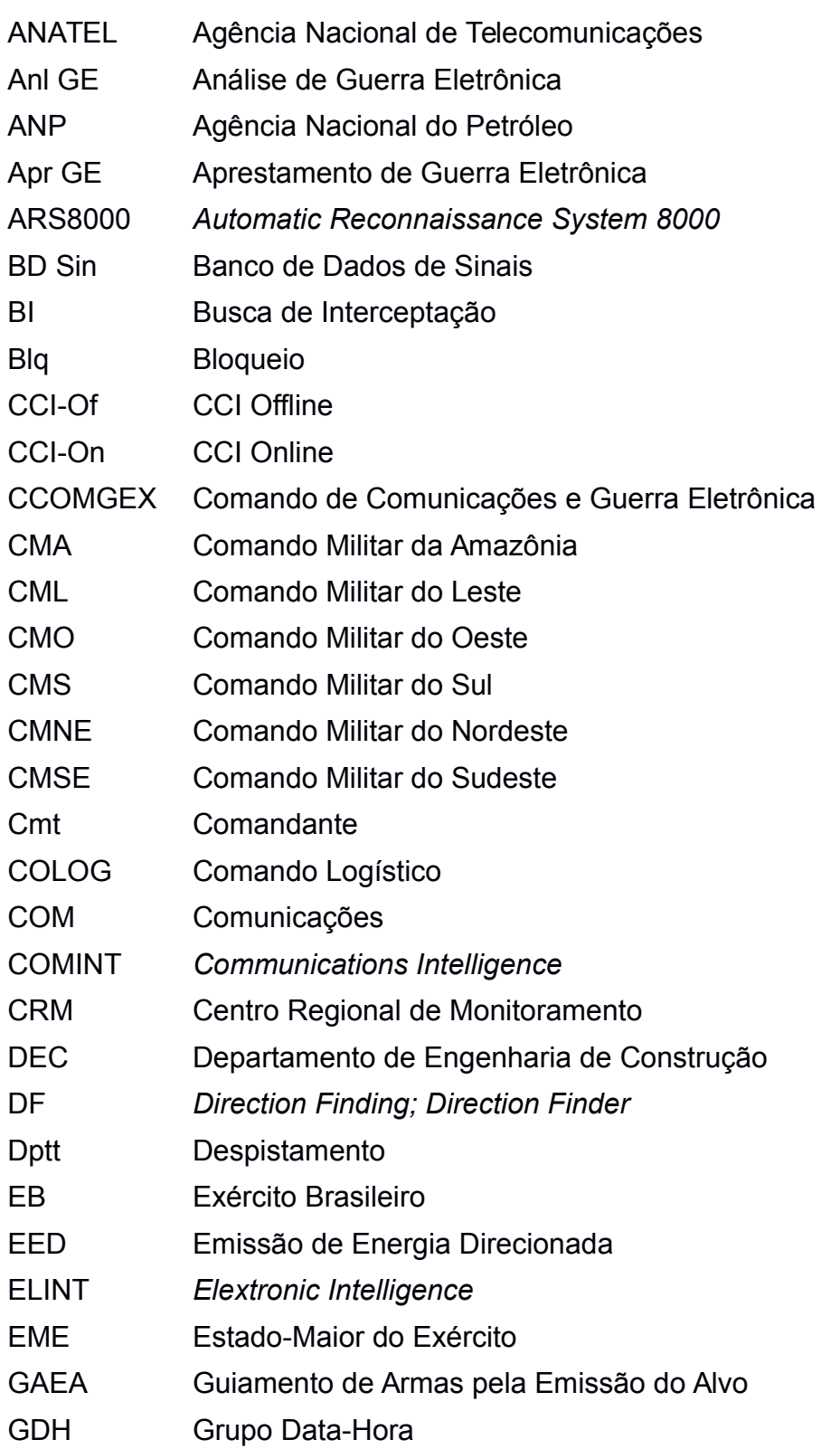

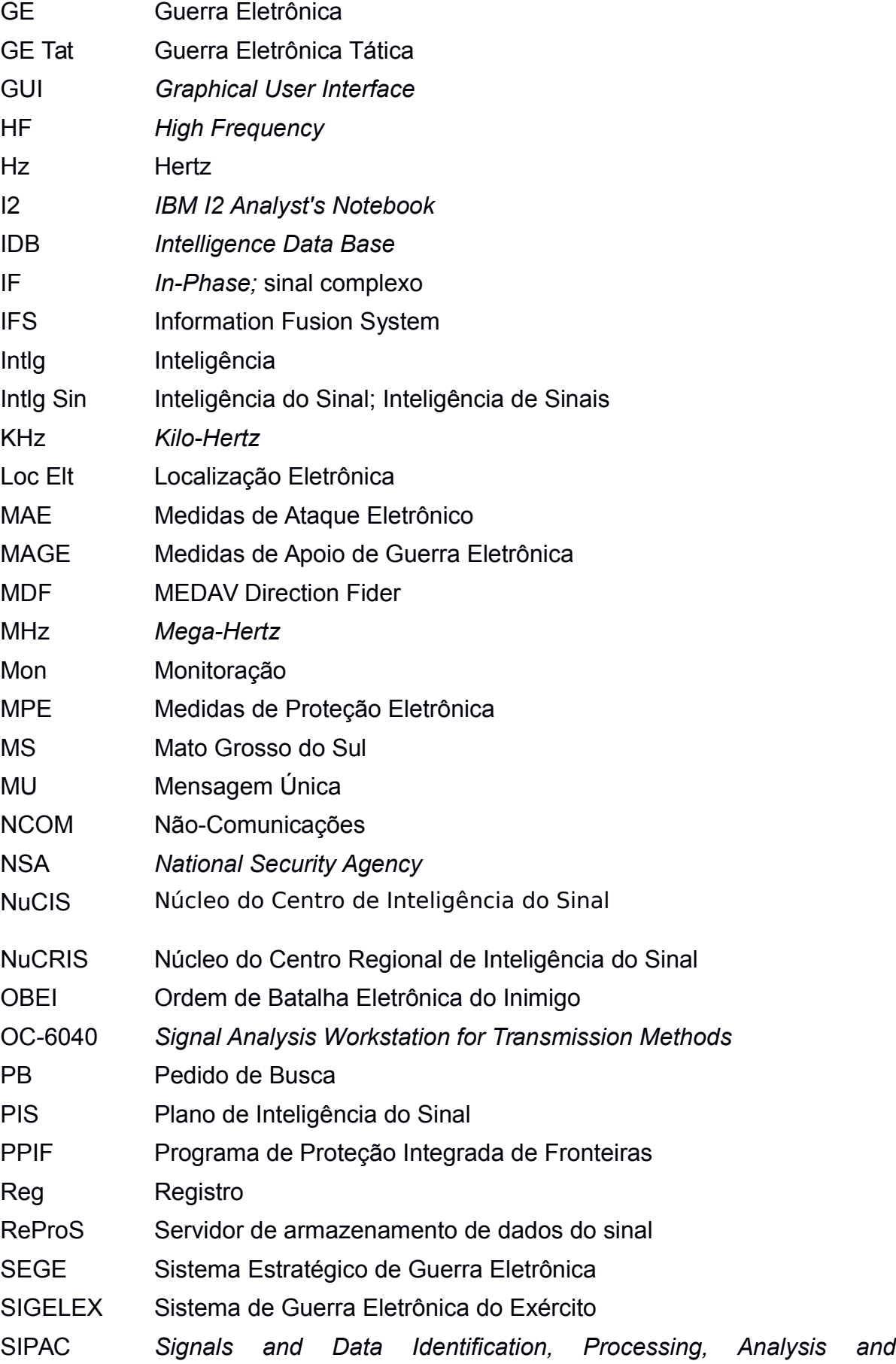

### *Classification*

SISFRON Sistema Integrado de Monitoramento de Fronteiras

SITARWEB Sistema de Informações Técnicas para Administração das Radiocomunicações

SNR *Signal Noise Ratio*

STEL Sistema de Serviços de Radiocomunicações

TDB *Target Data Base*

UCDB *Unified Collection Data Base*

UF Unidade Federativa

UHF *Ultra High Frequency*

VHF *Very High Frequency*